## Package 'ibmsunburst'

January 14, 2019

Title Generate Personality Insights Sunburst Diagrams

Version 0.1.1

Description Generates Personality Insights sunburst diagrams based on 'IBM Watson' Personality Insights service output.

License MIT + file LICENSE

Imports jsonlite, htmlwidgets

Suggests covr, testthat, knitr, rmarkdown

VignetteBuilder knitr

Encoding UTF-8

LazyData true

RoxygenNote 6.1.1

URL <https://github.com/lockedata/ibmsunburst>,

<https://lockedata.github.io/ibmsunburst/>

#### BugReports <https://github.com/lockedata/ibmsunburst/issues>

#### NeedsCompilation no

Author Steph Locke [aut, cre] (<https://orcid.org/0000-0002-2387-3723>), IBM [cph] (IBM is author of the original JS code.), Hendrik Feddersen [fnd] (https://www.ibm.com/), Kent Russell [aut], Locke Data [fnd] (https://itsalocke.com), Maëlle Salmon [ctb] (<https://orcid.org/0000-0002-2815-0399>)

Maintainer Steph Locke <steph@itsalocke.com>

Repository CRAN

Date/Publication 2019-01-14 13:50:03 UTC

### R topics documented:

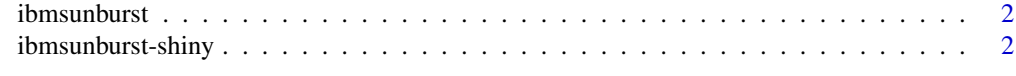

#### **Index** [4](#page-3-0)

<span id="page-1-0"></span>ibmsunburst *ibmsunburst.*

#### Description

Produce an IBM Sunburst Diagram from a JSON data output from IBM Watson Personality Insights service

#### Usage

```
ibmsunburst(json = NULL, version = c("v2", "v3"), width = NULL,
 height = NULL, elementId = NULL)
```
#### Arguments

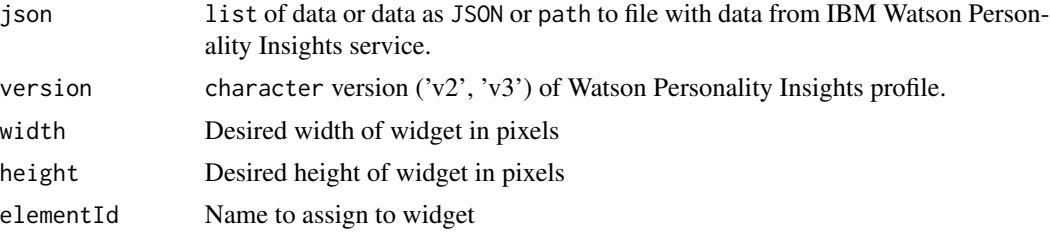

#### Examples

```
json_path <- system.file(
  "extdata", "profiles",
  "en_v2.json", package = "ibmsunburst"
)
ibmsunburst(json = json_path, version = "v2")
```
ibmsunburst-shiny *Shiny bindings for ibmsunburst*

#### Description

Output and render functions for using ibmsunburst within Shiny applications and interactive Rmd documents.

#### Usage

```
ibmsunburstOutput(outputId, width = "100%", height = "400px")
renderIbmsunburst(expr, env = parent.frame(), quoted = FALSE)
```
#### ibmsunburst-shiny 3

#### Arguments

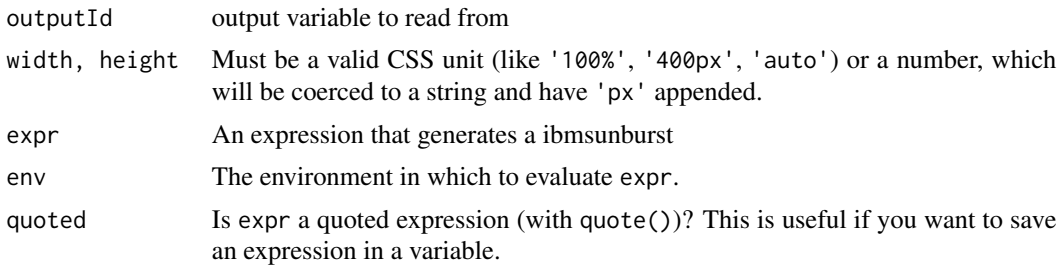

# <span id="page-3-0"></span>Index

ibmsunburst, [2](#page-1-0) ibmsunburst-package *(*ibmsunburst*)*, [2](#page-1-0) ibmsunburst-shiny, [2](#page-1-0) ibmsunburstOutput *(*ibmsunburst-shiny*)*, [2](#page-1-0)

renderIbmsunburst *(*ibmsunburst-shiny*)*, [2](#page-1-0)